## Chrome – der Browser von Google

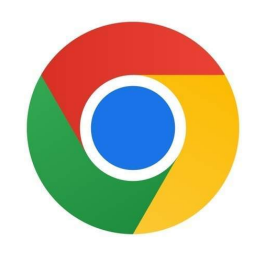

\*\*Über Chrome Browser\*\*

Mit dem Chrome Browser holst du dir den beliebten Browser von Google jetzt auf dein Smartphone oder Tablet. So kannst du auch mobil alle Vorteile des beliebtesten Browsers nutzen.

Chrome Browser ist die mobile Version des Google Chrome Browsers. Mit dem Chrome Browser nutzt du die gewohnten Vorteile des beliebten Browsers jetzt auch auf deinem Smartphone oder Tablet. Profitiere von einem schnellen und zuverlässigen Browser, nutze den Datensparmodus oder suche schnell und gezielt mit der Google Sprachsuche.

\*\*Das kann der Chrome Browser:\*\*

- Google Chrome für unterwegs: Mit dem Chrome Browser kannst du den beliebten Google Chrome Browser jetzt auch mobil nutzen. Ganz egal ob du den Chrome Browser mit dem Laptop, dem Smartphone oder dem Tablet nutzt: Da alle Geräte über den Browser miteinander verbunden sind, hast du von all deinen Geräten Zugriff auf alle geöffneten Tabs, deine Lesezeichen oder deine letzten Suchanfragen. Ein perfektes Zusammenspiel deiner Geräte, wodurch du noch schneller arbeiten kannst.

- Google Sprachsuche: Eine hilfreiche Funktion des Chrome Browsers ist die integrierte Sprachfunktion. Verzichte auf ein umständliches Tippen und sprich deine Suchanfrage einfach bequem in dein Smartphone.

- AutoFullFill: Spare noch mehr Zeit mit der AutoFullFill Funktion des Chrome Browsers. Diese Funktion füllt Formulare automatisch für dich aus, indem der Browser bereits von dir getätigte Angaben speichert.

-Datensparmodus: Der Datensparmodus des Chrome Browers wirbt damit, dass er bis zu 90 Prozent Datenvolumen einsparen kann. Indem der Chrome Browser den Traffic bei Bildern, Texten und sogar Videos einspart, hilft er dir dabei, dein verbrauchtes Datenvolumen zu reduzieren.

Fazit: Google Chrome ist einer der beliebtesten Browser weltweit. Der Chrome Browser bietet dir die perfekte Möglichkeit, den zuverlässigen und schnellen Browser jetzt auch auf deinem Smartphone oder Tablet zu nutzen. Dieser führt dich zum App Store oder Google Play Store weiter.